Bártfai Barnabás

Bártfai Barnabás

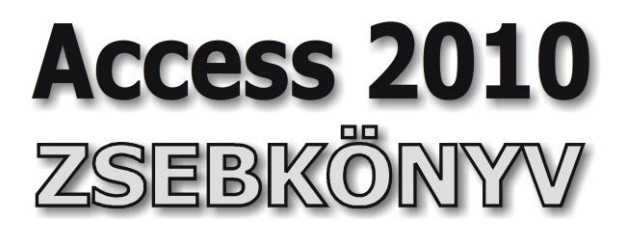

BBS-INFO Kiadó, 2010.

### © Bártfai Barnabás, 2010.

Minden jog fenntartva! A könyv vagy annak oldalainak másolása, sokszorosítása csak a szerző írásbeli hozzájárulásával történhet.

A betűtípus elnevezések, a Microsoft, a Windows, a Windows logo, az Office és az Access bejegyzett védjegyek. A Microsoft Szoftver Információ telefonszáma: (06-1) 267-46-36

A könyv nagyobb mennyiségben megrendelhető a kiadónál: BBS-INFO Kiadó, 1630 Bp. Pf. 21. Tel.: 407-17-07

A könyv megírásakor a szerző és a kiadó a lehető legnagyobb gondossággal járt el.<br>Ennek ellenére, mint minden könyvben, ebben is előfordulhatnak hibák. Az ezen<br>hibákból eredő esetleges károkért sem a szerző, sem a kiadó se

ISBN 978-963-9425-70-5

Kiadja a BBS-INFO Kft. 1630 Budapest, Pf. 21. Felelős kiadó: a BBS-INFO Kft. ügyvezetője Nyomdai munkák: Biró Family Nyomda Felelős vezető: Biró Krisztián

# **TARTALOMJEGYZÉK**

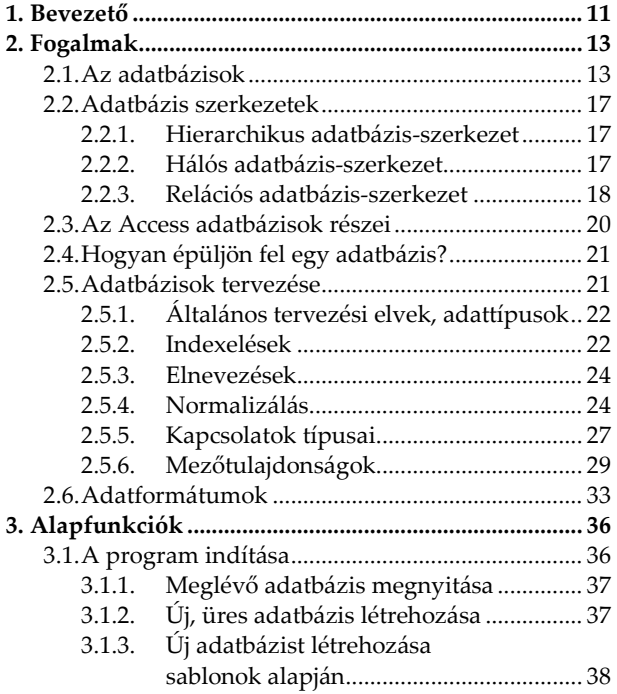

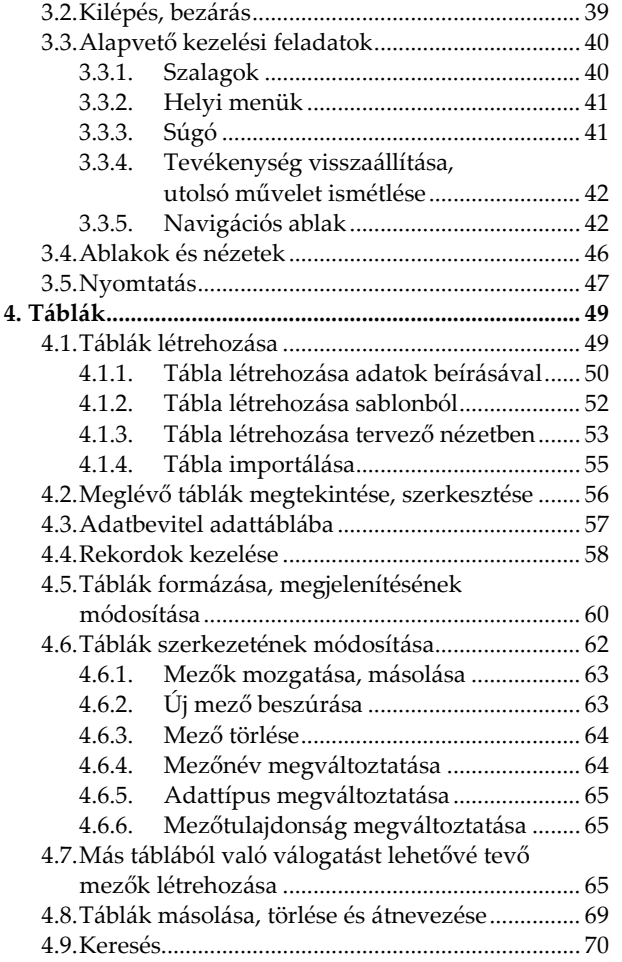

### Tartalomjegyzék **7**

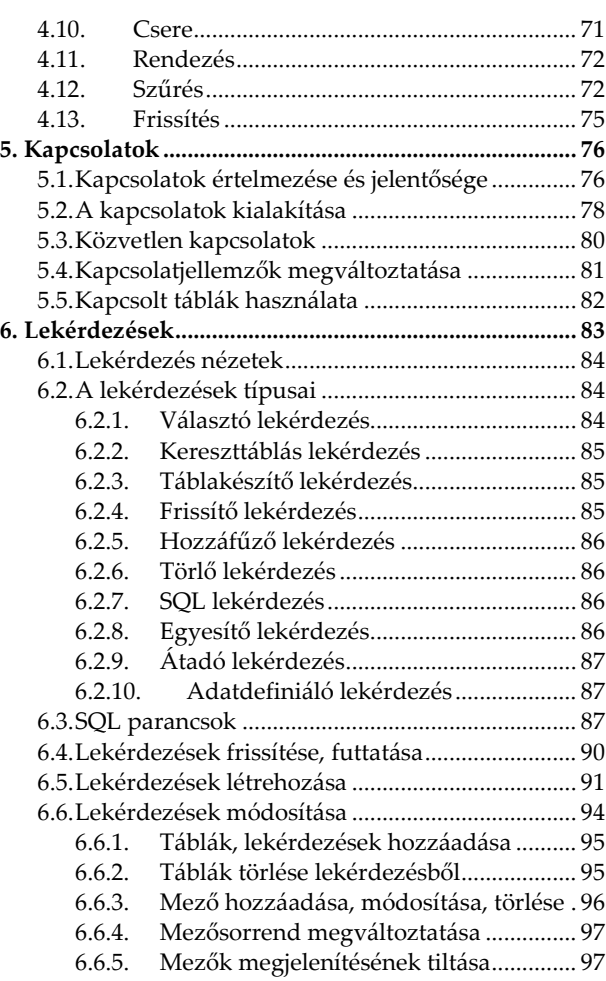

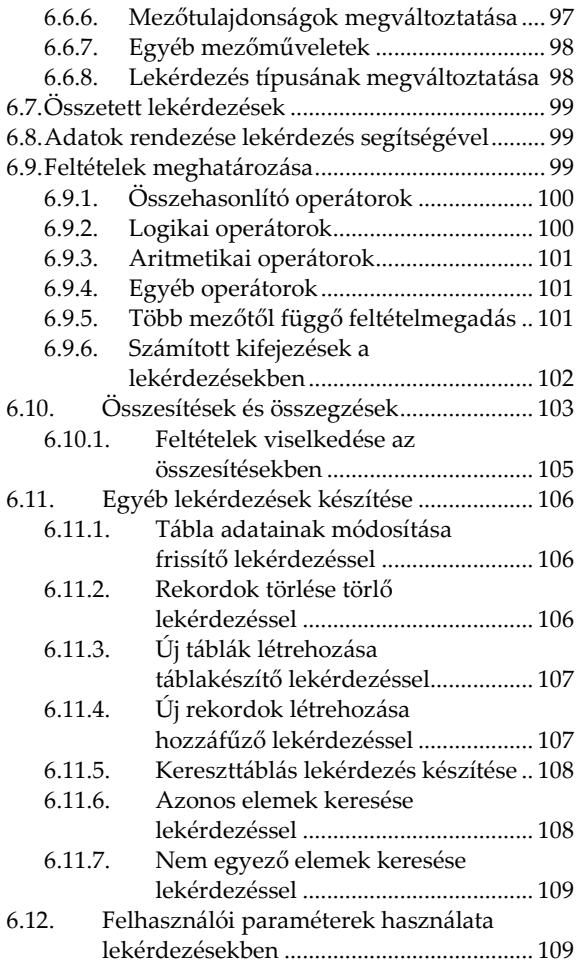

### Tartalomjegyzék **9**

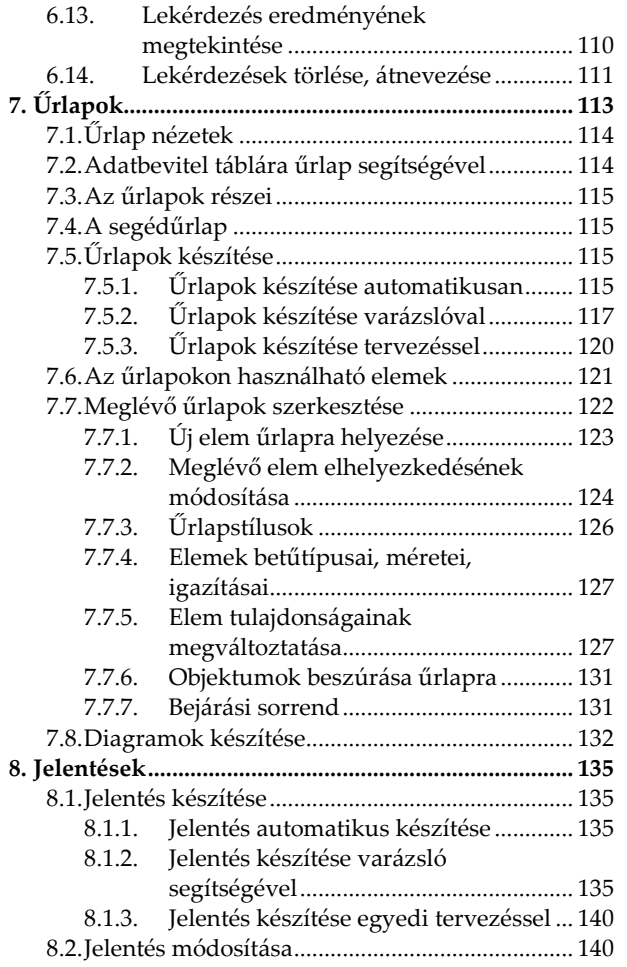

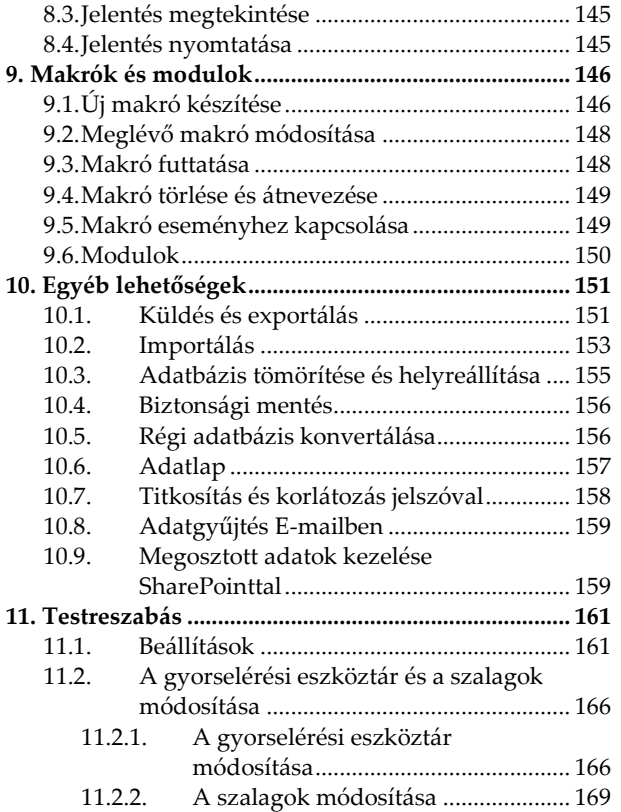

### **1. Bevezető**

E könyvecske segítségével megismerhetjük az Office 2010 adatbázis-kezelő programjának, az Access-nek a kezelését. A könyvet bátran ajánljuk akár kezdőknek is, de hasznos lehet azok számára is, akik ECDL vagy egyéb vizsgára készülnek, vagy akik a program további lehetőségeivel kívánnak megismerkedni.

Továbbra is fontosnak tartottuk, hogy ne azt mutassuk meg, hogy egy adott programfunkció mire való, hanem azt, hogy egy adott feladatot miként tudunk megoldani.

A könyvben nem tárgyaljuk az alapismereti részeket, feltételezzük, hogy a Tisztelt Olvasó már tisztában van a Windows kezelésével, és az alapvető számítástechnikai fogalmakkal. Ha ez mégsem így lenne, úgy ajánljuk az utolsó oldalon lévő könyvajánlóban szereplő, illetve a kiadó weblapján lévő kezdő, illetve Windows-ról szóló könyveket.

## **2. Fogalmak**

A Microsoft Access egy Windows alatt futó relációs adatbázis-kezelő alkalmazás. Segítségével létrehozhatunk munkánkhoz kapcsolódó adatnyilvántartásokat, adatnyilvántartó rendszereket.

### **2.1. Az adatbázisok**

Az adatok feldolgozásának egyik legelterjedtebb módja az adatbázis-kezelés. Mivel az adatokat nem tárolhatjuk egyenként, külön-külön (hiszen akkor azok kezelése szinte lehetetlen volna), ezért szükséges őket valamilyen módon egy jól szervezett állományban elhelyezni. Az adatállomány tehát egy olyan összefüggő adathalmaz, melyben minden olyan adat megtalálható, amire egy bizonyos cél megvalósítása érdekében szükséges lehet. Mivel azonban több okból is szükségünk lehet különböző adatokra, így a számítógépünkön többféle egymástól független adatállományt is tárolhatunk. Néha azonban előfordulhat, hogy ezen adatok között kapcsolatot kell találnunk, s ilyenkor

nélkülözhetetlen azok ismételt tárolása. Az egymással kapcsolatba hozható adatállományok öszszességét nevezzük adatbázisnak. A fizikai megvalósul{s kis mértékben eltér az elvtől. Az Access ugyanis – modernebb program lévén – egy állományban (fájlban) egy teljes adatbázist tárol, így az állomány helyett inkább a tábla kifejezést használjuk. Access esetében az adatbázis-fájl részét képezik továbbá az adatbevitelt segítő űrlapok, az adatok különféle szempontok szerinti kiválogatását segítő lekérdezések, a megjelenítést és nyomtatást áttekinthetővé tevő jelentések, az automatizálásért felelős makrók, és még jónéhány egyéb elem is.

Mivel az önálló táblák igen sokféle adat tárolását szolgálják, szükséges valamilyen szerkezet felépítése az adatállományon belül. E szerkezet kezelését az adatbázis-kezelő program végzi, így a felhasználónak illetve a különböző alkalmazásoknak csup{n a szerkezetét kell ismerniük, az adatbázis fizikai tárolásának módját nem. A felépített illetve felépítendő adatbázis szerkezetét még az adatok felvitele előtt meg kell határozni, így ilyenkor kell eldönteni azt, hogy milyen adatokat szeretnénk tárolni az adatállományokban és melyiket melyik táblában.

Az adatállományok szerkezetére vonatkozóan azonban néhány kifejezés megismerése nélkülözhetetlen.

Az adat{llom{nyban **rekord**nak nevezzük az egy egységet leíró különböző jellemzőket. (Pl. egy rekord az adatállományban egy ember neve, a hozzátartozó irányítószámmal, városnévvel, illetve utca, házszámmal.)

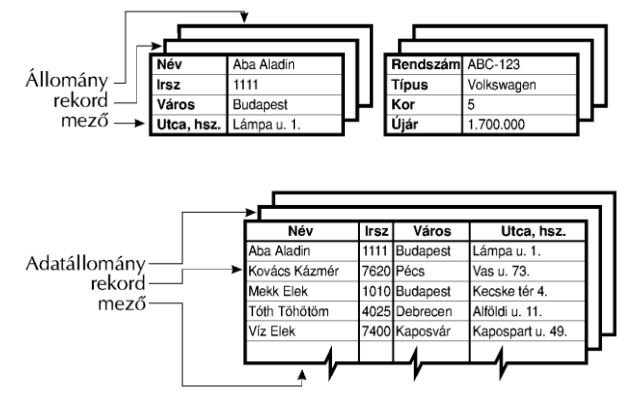

Mező alatt az adatbázis összes elemének egyazon jellemző adatát értjük. (Mező például a név.)

A kétdimenziós adatállományokat ezekből kifolyólag lehetséges táblázatos formában is ábrázolni, ahol a sorok jelképezik a rekordokat, az oszlopok pedig a mezőket. (Innen ered az állomány helyett használt tábla elnevezés.) Egy rekord a táblában egy sornak felel meg, egy mező pedig egy oszlopnak.

Amennyiben egy adatállománnyal folyamatosan dolgozunk, a rekordok számát szaporítjuk, esetleg csökkentjük. Ezzel az adatállomány nagyobbá illetve kisebbé válik. A mezők számának megváltoztatása nem jellemző feladat. A szerkezetet még az adatok bevitele előtt célszerű kialakítani, hiszen egy utólagos módosítás az adatbázist használó programok megváltoztatásának szükségességét vonná maga után. Mindemellett egy adatállományban túl sok mező elhelyezése sem célszerű, ez ugyanis bonyolultabb{ teheti az adat állományt.

Amikor létrehozunk egy táblát, tulajdonképpen azt határozzuk meg, hogy abban az adatok mely jellemzői kerüljenek tárolásra. Fontos tehát, hogy az összes szükséges jellemző tárolása megtörténjen, de felesleges és többszörös adatokat ne tároljunk. Az adatok többszörös tárolása ugyanis re**dundanci{**hoz vezet, amely azon kívül, hogy megnöveli az adatállomány méretét, ellentmondásokat is eredményezhet. Ennek megfelelően tehát egy adatállományban azon adatokat, amelyek a tárolt jellemzők felhasználásával egyértelműen számítható soha se tároljuk el. (Például ne tároljunk egy személyről személyi számot, születési időt és kort, hiszen a személyi szám elegendő mind a születési idő, mind pedig a kor meghatározásához.)

### **2.2. Adatbázis szerkezetek**

Egy-egy önálló tábla sok esetben nem tartalmaz elegendő adatot bizonyos információk meghatározásához, az összes adat egy táblán történő tárolása pedig bonyolult vagy megvalósíthatatlan. Ilyenkor válhat szükségessé a táblák együttes kezelése, amely valamilyen adatbázis szerkezetben realizálódik.

### **2.2.1. Hierarchikus adatbázis-szerkezet**

Ebben a szerkezetben a fa-struktúrájához hasonló módon valósul meg az adatok tárolása. Az adatok között ún. szülő-gyermek kapcsolatot hoznak létre olymódon, hogy az adatoknak tetszőleges számú leszármazottja, de csak egy őse lehet. Ezt a szerkezetet személyi számítógépek esetén csak igen ritkán alkalmazzák, főként nagygépes környezetben fordul elő.

### **2.2.2. Hálós adatbázis-szerkezet**

A hálós adatbázis nagyban hasonlít a hierarchikus szerkezethez, de itt nem csak több leszármazottja, hanem több őse is lehet az adatnak. A többnyire szintén nagygépes környezetben használt szerkezet hátránya, hogy a használathoz bonyolult láncolólisták szükségesek, így nagy a tárigényük.

### **2.2.3. Relációs adatbázis-szerkezet**

Manapság legelterjedtebben a relációs adatbázis-szerkezetet alkalmazzák, hiszen ezen szerkezet könnyen illeszthető a korábban illusztrált táblázatos leírásra. A relációs adatbázisban az önálló táblák többnyire csak azon adatokat tartalmazzák, melyeknek közük van egymáshoz, s használatuk is többnyire egyidőben történik. A különböző jellegű, de mégis kapcsolatba hozható adathalmazokat önálló táblákon tároljuk, amely táblák között egy azonos adatot tartalmazó mező tartja a kapcsolatot. Ezt nevezzük **kapcsolómező**nek. Mivel ezen kapcsolómezőnek a kapcsolat irányában egyértelmű azonosítást kell megvalósítani, célszerű, ha a kapcsolt táblának ez az azonosítómezője is. Az azonosítómező a rekordok egyértelmű azonosítását szolgálja, így ennek adattartalma ilyen esetben nem ismétlődhet. (A gyakorlatban azonban nem minden adatbázisban teljesül az a feltétel, hogy az adatbázis bármely mezője is egyértelműen azonosít, így ilyenkor egyértelmű kapcsolat nem hozható létre.)

Ha például az ábrán látható táblák felhasználásával a budapesti autótulajdonosok gépkocsi típusait szeretnénk megtudni, akkor ez a következőképpen valósítható meg:

Megnézzük, hogy az első táblán mely rekordok esetében szerepel a város mezőben Budapest. Az